[Digidesign](http://documents.tomsorg.com/to.php?q=Digidesign Mbox 2 Pro Driver Windows) Mbox 2 Pro Driver Windows >[>>>CLICK](http://documents.tomsorg.com/to.php?q=Digidesign Mbox 2 Pro Driver Windows) HERE<<<

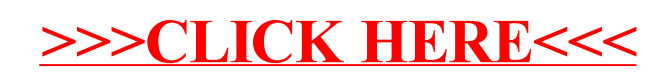